## **Comments on**

# **"Decolonization and Estimates of the Time Series Effect of Currency Unions: A Comment on Glick and Rose"**

by Andrew K. Rose

### **Summary**

This paper argues that Glick-Rose ("GR" hereafter) have conflated currency union dissolution with decolonization. Accordingly, GR's substantial fixed-effects estimates of the currency union effect are really the result of the collapse of trade following decolonization, and have been mis-interpreted by GR.

### **Analysis**

The interpretation here is appealing, and I'd like to believe that there's something to it. However, the author has not made his case, and needs much more substance before this paper is publishable. There's no theory at all here, no new data, and no methodological contribution. Accordingly, the entire value-added lies in the results. The author needs to present a much more forceful case before this result is believable.

### **Major**

You argue (p1, para 2):

"The large estimates in GR occur because changes in currency union status are highly concentrated in a group of former colonies which attained independence during the sample period. Compared with the rest of the sample, trade trends steeply downward for all countries in this group including those which never had a currency union or never abandoned one."

Well, why not simply allow a trend term for the time since decolonization? (That's what I thought you'd do when you stated later on in the same paragraph "The simple expedient of allowing a separate time effects for decolonizing countries ...") I've done that (using the same data set) and it reduces the estimates essentially not at all; it's in the table below. More generally, if you think it's

decolonization which matters (as seems reasonable), then I'd like you to find the method in which decolonization matters and show how and that it "knocks out" the currency union dissolution effect.

Why is it interesting to record estimates from a subset of the data that includes only excolonies that have the same ex-colonizer (as you do starting on p3)? What's the motivation and justification for that? Why is it reasonable for you to simply throw away potentially valuable data? It looks just like data mining to me. Similarly, why not use the "colony" variable that GR constructed and have in the data set? (We did the long-horizon because we'd been criticized before for only using short-horizon colonial histories!). Again, your "decolonizing" variable (which should be more clearly defined) seems like simple data mining. It's much more compelling to criticize my work sticking close to my data set (as does Persson, for instance) or correcting plausible mistakes clearly (as does Nitsch, for instance).

Here's my take. Adding a variable representing the time since independence doesn't matter (details are recorded below in the program); and that should be an important part of your evidence. The effect of time since independence is negative and significant on trade; but it simply doesn't seem to compromise the currency union effect much. (I should say that I did this all very quickly so there may be some flaw in what I did; hence I append the program output.) Restricting the sample in a variety of ways doesn't matter without year effects, and only matters substantially in one (contrived) case with year effects. The latter case though is precisely the one you emphasize! So I think I can reproduce your results, but that your critique is very far from being general or convincing. You could convince me – but you haven't yet.

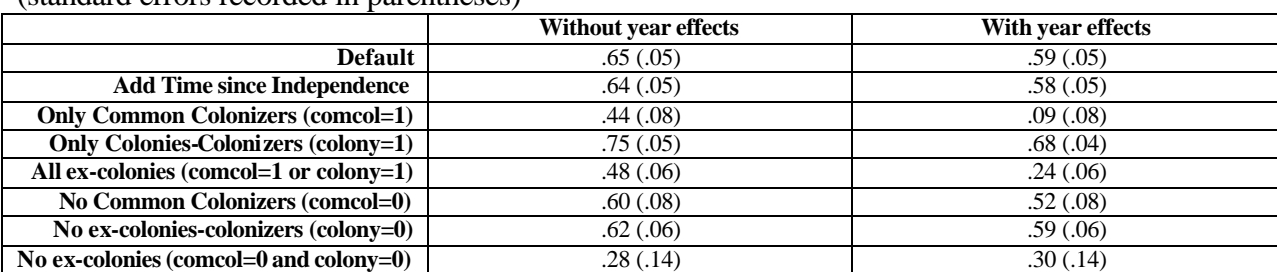

**Estimates of Currency Union Effect on Bilateral Trade**

(standard errors recorded in parentheses)

Fixed effects (for country-pairs) estimation. Intercepts not recorded. Other controls not recorded: a) regional FTA membership; b) current colony/colonizer; c) log real GDP; d) log real GDP per capita.

The paper is very hard to follow and should be substantially rewritten to make it possible to follow. I've spent a day doing this referee report, and feel that it's longer than you spent writing

your paper. I find whole paragraphs of your paper difficult to understand (especially your empirical work). Please treat your potential audience with more respect.

Your figures make no sense to me, given that countries gained independence at different points in time. What should I interpret the year effects to mean? The figures are also scaled differently and poorly described.

It's ludicrous to conclude that we only have five years to wait. EMU will contribute a number of observations; that's true. But they're highly dependent across country-pairs and time. EMU will eventually help (as will Ecuador, El Salvador, and Guatemala), but putting a precise time frame on things by implicitly treating all observations as independent is inappropriate.

### **Minor**

GR tried to control for colonial status in a bunch of ways. Even if you don't think we did it well, you should acknowledge our attempt more graciously.

It's inappropriate to say that "STATA drops such variables" (on p3); all time-invariant effects are dropped in fixed effects. It's not the statistical software!

The title is completely lacking in excitement and is wordy. Better marketing please!

There are an irritating number of typos. It is also rude to mis-spell names of authors (my co-author's first name is Reuven).

Endnotes should be at the end of a paragraph (preferably) and at the end of a sentence (at least). Not at the end of a word (as in note  $1, 3, 4, \ldots$ )

GR use the real value of trade, not volumes.

The trade data is bilateral (i.e., between countries i and j). It's poor notation and confusing to use a single letter (especially a capital "I"!) to denote this country-pair, since the characteristics of both i and j matter. Clean up your terminology. Also, don't use "Y" to denote regressor; it's accepted notation for the regressand. Especially since you use "Y" for both real GDP and the entire set of regressor (more confusion).

Tables should be self-contained and easy to read. Shape up! Make the estimation technique and controls clear, and put more explanations where they're valuable.

You say that the cross-sectional relationship seems "largely due to bias." What does that mean?

Note: the data set used in the regressions below is that of Glick-Rose and is available at: http://www.haas.berkeley.edu/~arose/CUTSdstat.zip

--------------------------------------------------------------------------------- log: C:\res\cuts\progs\bomb.log log type: text opened on: 15 May 2002, 19:33:36 . \* . \* This STATA program tests some of the propositions in Bomberger's . \* "Decolonization and Estimates of the Time Series ..." . \* . set more 1 . set mem 150m (153600k) . set matsize 200 . \* . \* Read in the data, ditch unnecessary stuff . \* . use \crap\data7aweb . drop if lrgdp==. (207234 observations deleted) . \* . \* Add time since independence . \* . g byte tindep=0 . label var tindep "Time since independence . sort pairid year . replace tindep=1 if ((pairid==pairid[\_n-1])&(year==(year[\_n-1])+1))&(curcol==0&(  $>$  curcol[\_n-1]==1)) (39 real changes made) . replace tindep=2 if ((pairid==pairid[\_n-1])&(year==(year[\_n-1])+1))&tindep[\_n-1]  $>=1$ (37 real changes made) . replace tindep=3 if ((pairid==pairid[\_n-1])&(year==(year[\_n-1])+1))&tindep[\_n-1]  $>=2$ (37 real changes made) . replace tindep=4 if ((pairid==pairid[\_n-1])&(year==(year[\_n-1])+1))&tindep[\_n-1]  $>==3$ (37 real changes made) . replace tindep=5 if ((pairid==pairid[\_n-1])&(year==(year[\_n-1])+1))&tindep[\_n-1]  $> = =4$ (37 real changes made) . replace tindep=6 if ((pairid==pairid[\_n-1])&(year==(year[\_n-1])+1))&tindep[\_n-1]  $>=5$ (37 real changes made) . replace tindep=7 if ((pairid==pairid[\_n-1])&(year==(year[\_n-1])+1))&tindep[\_n-1]  $>==6$ (37 real changes made) . replace tindep=8 if ((pairid==pairid[\_n-1])&(year==(year[\_n-1])+1))&tindep[\_n-1]  $>==7$ (37 real changes made) . replace tindep=9 if ((pairid==pairid[\_n-1])&(year==(year[\_n-1])+1))&tindep[\_n-1]

 $>=$ 8 (37 real changes made) . replace tindep=10 if ((pairid==pairid[\_n-1])&(year==(year[\_n-1])+1))&tindep[\_n-1  $>$   $=$   $=$ 9 (37 real changes made) . replace tindep=11 if ((pairid==pairid[\_n-1])&(year==(year[\_n-1])+1))&tindep[\_n-1  $>$  ]==10 (37 real changes made) . replace tindep=12 if ((pairid==pairid[\_n-1])&(year==(year[\_n-1])+1))&tindep[\_n-1  $>$ ]==11 (36 real changes made) . replace tindep=13 if ((pairid==pairid[\_n-1])&(year==(year[\_n-1])+1))&tindep[\_n-1  $>$   $\frac{1}{2}$  = 12 (36 real changes made) . replace tindep=14 if ((pairid==pairid[\_n-1])&(year==(year[\_n-1])+1))&tindep[\_n-1  $>$   $\frac{1}{2}$ =13 (36 real changes made) . replace tindep=15 if ((pairid==pairid[\_n-1])&(year==(year[\_n-1])+1))&tindep[\_n-1  $>$   $\frac{1}{2}$ =14 (36 real changes made) . replace tindep=16 if ((pairid==pairid[\_n-1])&(year==(year[\_n-1])+1))&tindep[\_n-1  $>$   $\ge$   $=15$ (35 real changes made) . replace tindep=17 if ((pairid==pairid[\_n-1])&(year==(year[\_n-1])+1))&tindep[\_n-1  $>$   $=16$ (35 real changes made) . replace tindep=18 if ((pairid==pairid[\_n-1])&(year==(year[\_n-1])+1))&tindep[\_n-1  $>$   $\bar{ }$ ==17 (33 real changes made) . replace tindep=19 if ((pairid==pairid[\_n-1])&(year==(year[\_n-1])+1))&tindep[\_n-1  $>$   $=18$ (31 real changes made) . replace tindep=20 if ((pairid==pairid[\_n-1])&(year==(year[\_n-1])+1))&tindep[\_n-1  $>$   $=19$ (30 real changes made) . replace tindep=21 if ((pairid==pairid[\_n-1])&(year==(year[\_n-1])+1))&tindep[\_n-1  $>$   $=$   $=$   $20$ (28 real changes made) . replace tindep=22 if ((pairid==pairid[\_n-1])&(year==(year[\_n-1])+1))&tindep[\_n-1  $>$   $\frac{1}{2}$  = 21 (28 real changes made) . replace tindep=23 if ((pairid==pairid[\_n-1])&(year==(year[\_n-1])+1))&tindep[\_n-1  $>$   $=22$ (25 real changes made) . replace tindep=24 if ((pairid==pairid[\_n-1])&(year==(year[\_n-1])+1))&tindep[\_n-1  $>$   $\left| = 23 \right|$ (19 real changes made) . replace tindep=25 if ((pairid==pairid[\_n-1])&(year==(year[\_n-1])+1))&tindep[\_n-1  $>$   $=24$ (18 real changes made) . replace tindep=26 if ((pairid==pairid[\_n-1])&(year==(year[\_n-1])+1))&tindep[\_n-1  $>$   $=25$ (18 real changes made)

. replace tindep=27 if ((pairid==pairid[\_n-1])&(year==(year[\_n-1])+1))&tindep[\_n-1  $>$ ]==26 (18 real changes made) . replace tindep=28 if ((pairid==pairid[\_n-1])&(year==(year[\_n-1])+1))&tindep[\_n-1  $>$   $=27$ (17 real changes made) . replace tindep=29 if ((pairid==pairid[\_n-1])&(year==(year[\_n-1])+1))&tindep[\_n-1  $>$   $=28$ (16 real changes made) . replace tindep=30 if ((pairid==pairid[\_n-1])&(year==(year[\_n-1])+1))&tindep[\_n-1  $>$  ]==29 (16 real changes made) . \* . \* Describe and summarize the data set . \* . d Contains data from \crap\data7aweb.dta obs: 219,558<br>vars: 25 vars: 25 30 Jul 2001 07:15 size: 26,346,960 (83.2% of memory free) ------------------------------------------------------------------------------ storage display value variable name type format label variable label ------------------------------------------------------------------------------ cty1 int %9.0g IFS Country Code 1<br>cty2 int %9.0g IFS Country Code 2 IFS Country Code 2 year int %8.0g<br>pairid int %9.0g pairid int %9.0g Unique Country-Pair Identifier<br>landl byte %9.0g # Landlocked 0/1/2  $#$  Landlocked  $0/1/2$ island byte  $\%9.0g$  # Islands  $0/1/2$ <br>border byte  $\%8.0g$  Land Border L border byte %8.0g Land Border Dummy<br>comlang byte %8.0g 1 for Common Lang byte %8.0g 1 for Common Language<br>byte %8.0g Dummy for Common Col comcol byte %8.0g Dummy for Common Colonizer post 1945<br>byte %8.0g comctry byte %8.0g Dummy for Same Nation/Perennial Colonies<br>Colonies<br>Du byte %8.0g Dummy for pairs ever in Colonial Relationship curcol byte %8.0g Dummy for pairs currently in Colonial Relationship<br>custrict byte %8.0g Strict Currency byte %8.0g Strict Currency Union<br>byte %8.0g Strict or inferred (from cumed byte %8.0g Strict or inferred (from Transitivity) Currency Union<br>float %9.0g Log Value of Bilateral T ltrade float %9.0g Log Value of Bilateral Trade in Real \$ regional byte %8.0g RTA Dummy<br>lareap float %9.0g Log of Product float %9.0g Log of Product of Land Areas<br>float %9.0g Log of Distance ldist float %9.0g Log of Distance<br>
lrgdp float %9.0g Log of Product lrgdp float %9.0g Log of Product of Real GDPs<br>lrgdppc float %9.0g Log of Product of Real GDPs lrgdppc float %9.0g Log of Product of Real GDPs per capita ctyname1 str34 %34s<br>rgdp1 float %9.0g float %9.0g Real GDP ctyname2 str34 %34s<br>rgdp2 float %9.0g reduced the float %9.0g<br>byte %8.0g Time sinc tindep byte %8.0g Time since independence -------------------------------------------------------------------------------

Sorted by: pairid year

Note: dataset has changed since last saved

. sum

Variable | Obs Mean Std. Dev. Min Max -------------+-----------------------------------------------------

```
cty1 | 219558 292.6193 186.4426 111 964<br>ctv2 | 219558 565.7423 220.6132 112 968
  cty2 | 219558 565.7423 220.6132
   year | 219558 1979.758 11.98753 1948 1997
 pairid | 219558 11150.13 8554.484
 landl 219558 .2389118 .4596762 0 2<br>island 219558 .3444693 .5413883 0 2
 island | 219558 .3444693 .5413883
 border | 219558 .0308301 .1728576 0 1<br>comlang | 219558 .2266736 .4186806 0
comlang | 219558 .2266736 .4186806 0 1<br>comcol | 219558 .1015722 .3020857 0 1
comcol | 219558 .1015722 .3020857 0 1<br>comctry | 219558 .0003052 .0174662 0 1
                    .0003052 .0174662
 colony | 219558 .0209967 .1433735 0 1<br>curcol | 219558 .0020496 .0452259 0 1
 curcol | 219558 .0020496 .0452259 0<br>custrict | 219558 .0144335 .1192698 0
custrict | 219558 .0144335 .1192698 0 1<br>cumed | 219558 .0195757 .1385373 0 1
 cumed | 219558 .0195757 .1385373
  ltrade | 219558 10.04162 3.35878 -16.09047 20.70488
regional | 219558 .0122883 .1101698
  lareap | 219558 24.21735 3.289833 9.638662 32.19601
  ldist | 219558 8.167153 .807597 3.782556 9.421514
  lrgdp | 219558 47.85089 2.665881 35.3876 58.01698
 lrgdppc | 219558 16.03821 1.44989 10.1211 20.89841
ctyname1 | 0
  rgdp1 | 219558 2.48e+11 6.01e+11 4.92e+07 5.37e+12
ctyname2 | 0
  rgdp2 | 219558 7.18e+10 2.24e+11 4.75e+07 2.93e+12
 tindep | 219558 .0564088 1.01277
```
. \*

. \* Benchmark regression

. \*

. xtreg ltrade custrict ldist lrgdp lrgdppc comlang border regional landl island l > areap comcol curcol colony comctry, fe i(pairid)

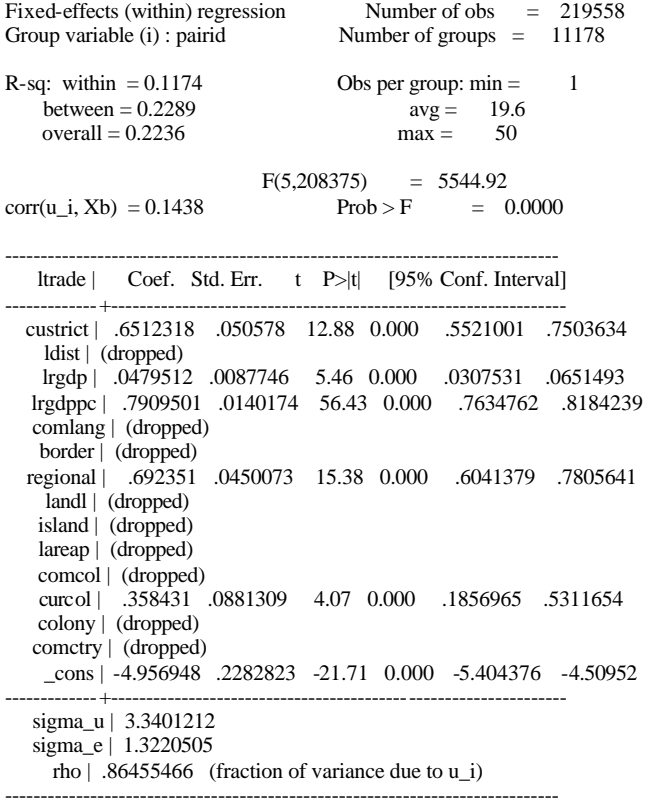

F test that all u\_i=0:  $F(11177, 208375) = 34.50$  Prob > F = 0.0000

. \* . \* Benchmark regression with time since independence . \*

. xtreg ltrade custrict tindep ldist lrgdp lrgdppc comlang border regional landl i > sland lareap comcol curcol colony comctry, fe i(pairid)

Fixed-effects (within) regression Number of obs = 219558 Group variable (i) : pairid Number of groups = 11178 R-sq: within  $= 0.1175$  Obs per group: min  $= 1$ <br>between  $= 0.2283$  avg  $= 19.6$  $between = 0.2283$  $overall = 0.2228$  max = 50 F(6,208374) = 4622.06<br>corr(u\_i, Xb) = 0.1428 Prob > F = 0  $Prob > F = 0.0000$ ----------------------------------------------------------------------------- ltrade | Coef. Std. Err. t P>|t| [95% Conf. Interval] -------------+--------------------------------------------------------------- custrict | .6364592 .0508861 12.51 0.000 .5367236 .7361948 tindep | -.0129592 .0049107 -2.64 0.008 -.0225841 -.0033343 ldist | (dropped) lrgdp | .047878 .0087745 5.46 0.000 .0306801 .0650759 lrgdppc | .7912817 .0140178 56.45 0.000 .7638071 .8187562 comlang | (dropped) border | (dropped) regional | .6919217 .0450069 15.37 0.000 .6037093 .7801342 landl | (dropped) island | (dropped) lareap | (dropped) comcol | (dropped) curcol | .2122063 .1041015 2.04 0.042 .0081699 .4162428 colony | (dropped) comctry | (dropped) \_cons | -4.957516 .2282792 -21.72 0.000 -5.404938 -4.510095 -------------+--------------------------------------------------------------- sigma\_u | 3.3409061 sigma\_e | 1.3220316 rho  $\vert$  .86461303 (fraction of variance due to u\_i) ------------------------------------------------------------------------------ F test that all u\_i=0:  $F(11177, 208374) = 34.49$  Prob > F = 0.0000 . \* . \* Restrict sample to: a) comcol==1; b) colony==1; c) comcol or colony==1 . \* . xtreg ltrade custrict ldist lrgdp lrgdppc comlang border regional landl island l > areap comcol curcol colony comctry if comcol==1, fe i(pairid) Fixed-effects (within) regression Mumber of obs = 22301<br>Group variable (i) : pairid Mumber of groups = 1230 Number of groups  $=$  1230 R-sq: within  $= 0.0186$  Obs per group: min  $= 1$ between =  $0.0249$  avg = 18.1 overall  $= 0.0087$  max  $= 48$  $F(4,21067) = 99.61$ <br>Prob > F = 0.0000  $corr(u_i, Xb) = -0.4314$ ----------------------------------------------------------------------------- ltrade | Coef. St d. Err. t P>|t| [95% Conf. Interval] -------------+--------------------------------------------------------------- custrict | .4420031 .0758276 5.83 0.000 .2933752 .5906309 ldist | (dropped) lrgdp | -.17549 .0250164 -7.02 0.000 -.224524 -.126456 lrgdppc | .6286352 .0418388 15.03 0.000 .5466279 .7106424 comlang | (dropped) border | (dropped) regional | .0544904 .1273464 0.43 0.669 -.1951183 .3040991 landl | (dropped) island | (dropped) lareap | (dropped) comcol | (dropped) curcol | (dropped)

 colony | (dropped) comctry | (dropped) \_cons | 6.804566 .6635942 10.25 0.000 5.503871 8.105262 -------------+--------------------------------------------------------------- sigma\_u | 4.0061719 sigma\_e | 1.4960465 rho | .87761329 (fraction of variance due to u\_i) ------------------------------------------------------------------------------ F test that all u\_i=0:  $F(1229, 21067) = 34.83$  Prob > F = 0.0000 . xtreg ltrade custrict ldist lrgdp lrgdppc comlang border regional landl island l > areap comcol curcol colony comctry if colony==1, fe i(pairid) Fixed-effects (within) regression Number of obs = 4610 Group variable (i) : pairid Number of groups = 128 R-sq: within  $= 0.3895$  Obs per group: min  $= 1$ between =  $0.5448$  avg =  $36.0$  $overall = 0.5109$  max = 50 F(5,4477) = 571.38<br>
corr(u\_i, Xb) = 0.3737 Prob > F =  $Prob > F$  = 0.0000 ----------------------------------------------------------------------------- ltrade | Coef. Std. Err. t P>|t| [95% Conf. Interval] -------------+--------------------------------------------------------------- custrict | .7491885 .0460235 16.28 0.000 .6589598 .8394172 ldist | (dropped) lrgdp | .2069375 .0399438 5.18 0.000 .1286279 .2852471 lrgdppc | .566956 .0600634 9.44 0.000 .4492022 .6847099 comlang | (dropped) border | (dropped) regional | .7646498 .1004569 7.61 0.000 .5677047 .961595 landl | (dropped) island | (dropped) lareap | (dropped) comcol | (dropped) curcol | .349057 .045618 7.65 0.000 .2596231 .4384909 colony | (dropped) comctry | (dropped) \_cons | -6.16357 1.053135 -5.85 0.000 -8.228235 -4.098905 -------------+--------------------------------------------------------------- sigma\_u | 1.4725514 sigma\_e | .62387362 rho | .84782048 (fraction of variance due to u\_i) ------------------------------------------------------------------------------ F test that all  $u_i=0$ :  $F(127, 4477) = 89.98$  Prob > F = 0.0000 . xtreg ltrade custrict ldist lrgdp lrgdppc comlang border regional landl island l > areap comcol curcol colony comctry if (comcol==1|colony==1), fe i(pairid) Fixed-effects (within) regression Mumber of obs = 26911<br>Group variable (i) : pairid Mumber of groups = 1358 Number of groups  $=$  1358 R-sq: within  $= 0.0330$  Obs per group: min  $= 1$ between =  $0.0046$  avg = 19.8  $overall = 0.0007$  max = 50  $F(5,25548) = 174.39$ <br>Prob > F = 0.0000  $corr(u_i, Xb) = -0.2931$  Prob > F ----------------------------------------------------------------------------- ltrade | Coef. Std. Err. t P>|t| [95% Conf. Interval] -------------+--------------------------------------------------------------- custrict | .4788617 .0577428 8.29 0.000 .3656826 .5920408 ldist | (dropped) lrgdp | -.1539186 .0224328 -6.86 0.000 -.1978881 -.109949 lrgdppc | .7017126 .0367206 19.11 0.000 .6297382 .773687 comlang | (dropped) border | (dropped)

 regional | .2254492 .1043737 2.16 0.031 .0208708 .4300276 landl | (dropped) island | (dropped) lareap | (dropped) comcol | (dropped) curcol | .0629062 .0935622 0.67 0.501 -.120481 .2462933 colony | (dropped) comctry | (dropped) \_cons | 5.516659 .5940098 9.29 0.000 4.352366 6.680952 -------------+--------------------------------------------------------------- sigma\_u | 4.2537685 sigma\_e | 1.3879765 rho | .90377721 (fraction of variance due to  $u_i$ ) ------------------------------------------------------------------------------ F test that all u\_i=0:  $F(1357, 25548) = 40.21$  Prob > F = 0.0000 . xtreg ltrade custrict ldist lrgdp lrgdppc comlang border regional landl island l > areap comcol curcol colony comctry if comcol==0, fe i(pairid) Fixed-effects (within) regression Number of obs = 197257 Group variable (i) : pairid Number of groups = 9948 R-sq: within  $= 0.1350$  Obs per group: min  $= 1$ between =  $0.3137$  avg =  $19.8$ <br>overall =  $0.2860$  max =  $50$ overall  $= 0.2860$ F(5,187304) = 5846.35<br>
corr(u\_i, Xb) = 0.2249 Prob > F = 0  $Prob > F = 0.0000$ ----------------------------------------------------------------------------- ltrade | Coef. Std. Err. t P>|t| [95% Conf. Interval] -------------+--------------------------------------------------------------- custrict | .6071117 .0768066 7.90 0.000 .4565726 .7576509 ldist | (dropped) lrgdp | .0872798 .0093877 9.30 0.000 .0688801 .1056796 lrgdppc | .7745663 .0149368 51.86 0.000 .7452905 .8038422 comlang | (dropped) border | (dropped) regional | .824993 .0482219 17.11 0.000 .7304792 .9195069 landl | (dropped) island | (dropped) lareap | (dropped) comcol | (dropped) curcol | .4209451 .0897831 4.69 0.000 .2449722 .5969179 colony | (dropped) comctry | (dropped) \_cons | -6.48706 .2439092 -26.60 0.000 -6.965116 -6.009004 -------------+--------------------------------------------------------------- sigma\_u | 3.2027475 sigma\_e | 1.2976365 rho | .85899032 (fraction of variance due to  $u_i$ ) ------------------------------------------------------------------------------ F test that all u\_i=0:  $F(9947, 187304) = 34.05$  Prob > F = 0.0000 . xtreg ltrade custrict ldist lrgdp lrgdppc comlang border regional landl island l > areap comcol curcol colony comctry if colony==0, fe i(pairid) Fixed-effects (within) regression Number of obs = 214948<br>Group variable (i) : pairid Number of groups = 11050 Number of groups  $=$  11050 R-sq: within  $= 0.1156$  Obs per group: min  $= 1$ <br>between  $= 0.2216$   $\text{avg} = 19.5$  $\text{between} = 0.2216$  $overall = 0.2165$  max = 50  $F(4,203894) = 6659.59$ <br>corr(u\_i, Xb) = 0.1308 Prob > F = 0  $Prob > F$  = 0.0000 ----------------------------------------------------------------------------- ltrade | Coef. Std. Err. t P>|t| [95% Conf. Interval] -------------+----------------------------------------------------------------

 custrict | .6215826 .0603261 10.30 0.000 .5033449 .7398203 ldist | (dropped) lrgdp | .046086 .0088991 5.18 0.000 .028644 .0635279 lrgdppc | .7936796 .0142357 55.75 0.000 .7657781 .8215812 comlang | (dropped) border | (dropped) regional | .6886242 .0464439 14.83 0.000 .5975953 .779653 landl | (dropped) island | (dropped) lareap | (dropped) comcol | (dropped) curcol | (dropped) colony | (dropped) comctry | (dropped) \_cons | -4.973781 .2314298 -21.49 0.000 -5.427378 -4.520184 -------------+--------------------------------------------------------------- sigma\_u | 3.3267988 sigma\_e | 1.3332833 rho | .8616106 (fraction of variance due to u\_i) ------------------------------------------------------------------------------ F test that all  $u_i=0$ : F(11049, 203894) = 33.95 Prob > F = 0.0000 . xtreg ltrade custrict ldist lrgdp lrgdppc comlang border regional landl island l  $>$  areap comcol curcol colony comctry if (comcol==0&colony==0), fe i(pairid) Fixed-effects (within) regression Number of obs = 192647 Group variable (i) : pairid Number of groups = 9820 R-sq: within  $= 0.1330$  Obs per group: min  $= 1$ between =  $0.3058$  avg =  $19.6$ <br>overall =  $0.2790$  max =  $50$ overall  $= 0.2790$ F(4,182823) = 7014.00<br>
corr(u\_i, Xb) = 0.2128 Prob > F = 0  $Prob > F = 0.0000$ ----------------------------------------------------------------------------- ltrade | Coef. Std. Err. t P>|t| [95% Conf. Interval] -------------+--------------------------------------------------------------- custrict | .2800133 .1381977 2.03 0.043 .0091491 .5508775 ldist | (dropped) lrgdp | .0852368 .0095382 8.94 0.000 .0665422 .1039313 lrgdppc | .7785434 .0151965 51.23 0.000 .7487586 .8083283 comlang | (dropped) border | (dropped) regional | .8300927 .050027 16.59 0.000 .7320409 .9281444 landl | (dropped) island | (dropped) lareap | (dropped) comcol | (dropped) curcol | (dropped) colony | (dropped) comctry | (dropped) \_cons | -6.518825 .2477165 -26.32 0.000 -7.004344 -6.033307 -------------+--------------------------------------------------------------- sigma\_u | 3.1880025 sigma\_e | 1.3097684 rho | .85558427 (fraction of variance due to  $u_i$ ) ------------------------------------------------------------------------------ F test that all  $u_i=0$ :  $F(9819, 182823) = 33.44$  Prob > F = 0.0000 . \* . \* Repeat but add year controls . \* . g byte y1949=0 . g byte y1950=0 . g byte y1951=0

. g byte y1952=0

- . g byte y1953=0
- . g byte y1954=0
- . g byte y1955=0
- . g byte y1956=0
- . g byte y1957=0
- . g byte y1958=0
- . g byte y1959=0
- . g byte y1960=0
- . g byte y1961=0
- . g byte y1962=0
- . g byte y1963=0
- . g byte y1964=0
- . g byte y1965=0
- . g byte y1966=0
- . g byte y1967=0
- . g byte y1968=0
- . g byte y1969=0
- . g byte y1970=0
- . g byte y1971=0
- . g byte y1972=0
- . g byte y1973=0
- . g byte y1974=0
- . g byte y1975=0
- . g byte y1976=0
- . g byte y1977=0
- . g byte y1978=0
- . g byte y1979=0
- . g byte y1980=0
- . g byte y1981=0
- . g byte y1982=0
- . g byte y1983=0
- . g byte y1984=0
- . g byte y1985=0
- . g byte y1986=0
- . g byte y1987=0
- . g byte y1988=0
- . g byte y1989=0
- . g byte y1990=0
- . g byte y1991=0
- . g byte y1992=0
- . g byte y1993=0
- . g byte y1994=0
- . g byte y1995=0
- . g byte y1996=0
- . g byte y1997=0

.

. replace y1949=1 if year==1949 (87 real changes made)

. replace y1950=1 if year==1950 (1115 real changes made)

. replace y1951=1 if year==1951 (1176 real changes made)

. replace y1952=1 if year==1952 (1238 real changes made)

. replace y1953=1 if year==1953 (1358 real changes made)

. replace y1954=1 if year==1954 (1369 real changes made)

. replace y1955=1 if year==1955 (1468 real changes made)

. replace y1956=1 if year==1956 (1522 real changes made)

. replace y1957=1 if year==1957 (1485 real changes made)

. replace y1958=1 if year==1958 (1562 real changes made)

. replace y1959=1 if year==1959 (1543 real changes made)

. replace y1960=1 if year==1960 (2625 real changes made)

. replace y1961=1 if year==1961 (2641 real changes made)

. replace y1962=1 if year==1962 (2775 real changes made)

. replace y1963=1 if year==1963 (2938 real changes made)

. replace y1964=1 if year==1964 (3196 real changes made)

. replace y1965=1 if year==1965 (3361 real changes made)

. replace y1966=1 if year==1966 (3564 real changes made)

. replace y1967=1 if year==1967 (3578 real changes made)

. replace y1968=1 if year==1968 (3529 real changes made)

. replace y1969=1 if year==1969 (4348 real changes made)

. replace y1970=1 if year==1970 (4737 real changes made)

. replace y1971=1 if year==1971 (4879 real changes made)

. replace y1972=1 if year==1972 (5074 real changes made)

. replace y1973=1 if year==1973 (5376 real changes made)

. replace y1974=1 if year==1974 (5433 real changes made)

. replace y1975=1 if year==1975 (5354 real changes made)

. replace y1976=1 if year==1976 (5393 real changes made)

. replace y1977=1 if year==1977 (5583 real changes made)

. replace y1978=1 if year==1978 (5569 real changes made)

. replace y1979=1 if year==1979 (5738 real changes made)

. replace y1980=1 if year==1980 (5895 real changes made)

. replace y1981=1 if year==1981 (6114 real changes made)

. replace y1982=1 if year==1982 (6061 real changes made)

. replace y1983=1 if year==1983 (6056 real changes made)

. replace y1984=1 if year==1984 (6058 real changes made)

. replace y1985=1 if year==1985 (6232 real changes made)

. replace y1986=1 if year==1986 (6310 real changes made)

. replace y1987=1 if year==1987 (6309 real changes made)

. replace y1988=1 if year==1988

(6473 real changes made) . replace y1989=1 if year==1989 (6668 real changes made) . replace y1990=1 if year==1990 (6620 real changes made) . replace y1991=1 if year==1991 (6360 real changes made) . replace  $y1992=1$  if year $==1992$ (6643 real changes made) . replace y1993=1 if year==1993 (7226 real changes made) . replace y1994=1 if year==1994 (7514 real changes made) . replace y1995=1 if year==1995 (7640 real changes made) . replace y1996=1 if year==1996 (7715 real changes made) . replace y1997=1 if year==1997 (7996 real changes made) . \* . \* Benchmark regression . \* . xtreg ltrade custrict ldist lrgdp lrgdppc comlang border regional landl island l > areap comcol curcol colony comctry y1949-y1997, fe i(pairid) Fixed-effects (within) regression Number of obs = 219558 Group variable (i) : pairid Number of groups = 11178 R-sq: within  $= 0.1322$  Obs per group: min  $= 1$ between =  $0.5386$  avg = 19.6 overall =  $0.5173$  max = 50  $F(54,208326) = 587.93$ <br>Prob > F = 0.0000  $corr(u_i, Xb) = 0.3606$ ----------------------------------------------------------------------------- ltrade | Coef. Std. Err. t P>|t| [95% Conf. Interval] -------------+--------------------------------------------------------------- custrict | .5915147 .0502487 11.77 0.000 .4930286 .6900009 ldist | (dropped) lrgdp | .4617558 .0183709 25.14 0.000 .4257493 .4977623 lrgdppc | .5299739 .0177778 29.81 0.000 .4951299 .564818 comlang | (dropped) border | (dropped) regional | .8483758 .0451347 18.80 0.000 .759913 .9368387 landl | (dropped) island | (dropped) lareap | (dropped) comcol | (dropped) curcol | .2318985 .0875182 2.65 0.008 .060365 .4034319 colony | (dropped) comctry | (dropped) y1949 | .0274235 .227718 0.12 0.904 -.4188982 .4737451 y1950 | -.3058189 .1844715 -1.66 0.097 -.6673785 .0557406<br>y1951 | -.1491943 .1842889 -0.81 0.418 -.5103959 .2120074 y1951 | -.1491943 .1842889 -0.81 0.418 -.5103959 y1952 | -.2621201 .1841104 -1.42 0.155 -.622972 .0987318 y1953 | -.3669533 .1837981 -2.00 0.046 -.7271929 -.0067136 y1954 | -.3626035 .1838086 -1.97 0.049 -.7228638 -.0023431 y1955 | -.3778221 .183621 -2.06 0.040 -.7377147 -.0179295 y1956 | -.3967907 .1835381 -2.16 0.031 -.7565209 -.0370605

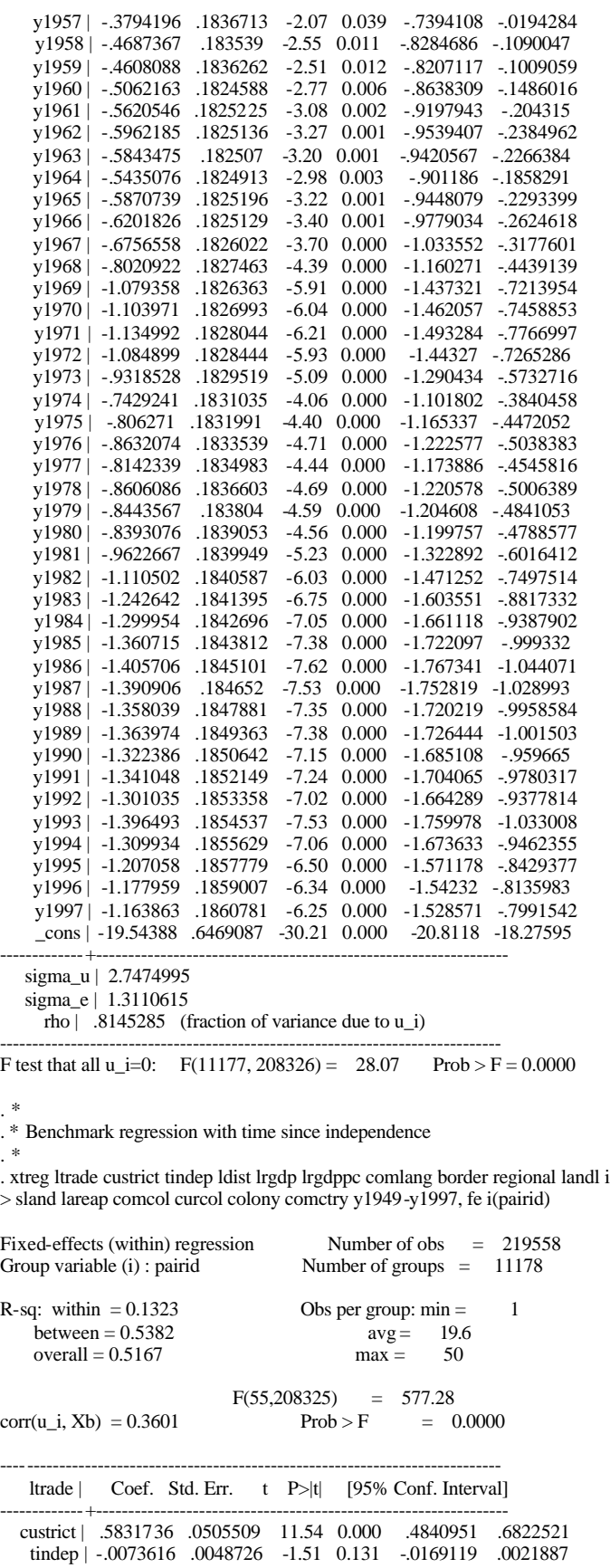

 ldist | (dropped) lrgdp | .4611107 .0183758 25.09 0.000 .4250946 .4971268 lrgdppc | .5306019 .0177826 29.84 0.000 .4957484 .5654554 comlang | (dropped) border | (dropped) regional | .8479196 .0451356 18.79 0.000 .759455 .9363841 landl | (dropped) island | (dropped) lareap | (dropped) comcol | (dropped) curcol | .1489571 .1033116 1.44 0.149 -.053531 .3514453 colony | (dropped) comctry | (dropped) y1949 | .0273595 .2277173 0.12 0.904 -.4189608 .4736798 y1950 | -.3060612 .184471 -1.66 0.097 -.6676197 .0554973 y1951 | -.1494414 .1842884 -0.81 0.417 -.5106421 .2117592 y1952 | -.2623471 .1841099 -1.42 0.154 -.6231981 .0985038 y1953 | -.3671573 .1837975 -2.00 0.046 -.7273959 -.0069186 y1954 | -.362779 .1838081 -1.97 0.048 -.7230383 -.0025197 y1955 | -.3779811 .1836205 -2.06 0.040 -.7378726 -.0180895 y1956 | -.3969671 .1835376 -2.16 0.031 -.7566962 -.0372379 y1957 | -.3796188 .1836708 -2.07 0.039 -.739609 -.0196286 y1958 | -.4688508 .1835385 -2.55 0.011 -.8285816 -.1091199 y1959 | -.4608997 .1836257 -2.51 0.012 -.8208015 -.1009979 y1960 | -.5063224 .1824582 -2.78 0.006 -.863936 -.1487089 y1961 | -.5621745 .182522 -3.08 0.002 -.9199131 -.2044359 y1962 | -.5964354 .1825131 -3.27 0.001 -.9541566 -.2387141 y1963 | -.584531 .1825064 -3.20 0.001 -.9422391 -.2268229 y1964 | -.5436306 .1824907 -2.98 0.003 -.901308 -.1859533 y1965 | -.5871761 .1825191 -3.22 0.001 -.944909 -.2294432 y1966 | -.6202852 .1825124 -3.40 0.001 -.978005 -.2625655 y1967 | -.6757318 .1826016 -3.70 0.000 -1.033627 -.3178372 y1968 | -.8021354 .1827458 -4.39 0.000 -1.160313 -.4439582 y1969 | -1.07932 .1826357 -5.91 0.000 -1.437281 -.7213584 y1970 | -1.103882 .1826987 -6.04 0.000 -1.461967 -.7457966 y1971 | -1.134876 .1828038 -6.21 0.000 -1.493167 -.7765849 y1972 | -1.084746 .1828439 -5.93 0.000 -1.443115 -.7263763 y1973 | -.9316519 .1829514 -5.09 0.000 -1.290232 -.5730717 y1974 | -.7427033 .183103 -4.06 0.000 -1.101581 -.3838261 y1975 | -.8060867 .1831986 -4.40 0.000 -1.165151 -.4470219 y1976 | -.8629521 .1833534 -4.71 0.000 -1.22232 -.5035839 y1977 | -.8139236 .1834979 -4.44 0.000 -1.173575 -.4542723 y1978 | -.8602932 .1836599 -4.68 0.000 -1.220262 -.5003244 y1979 | -.8439836 .1838036 -4.59 0.000 -1.204234 -.4837331 y1980 | -.8388861 .183905 -4.56 0.000 -1.199335 -.4784369 y<sub>1981</sub> | 1888881 1188988 1188 1188888 119988 | 119988 | 119988 | 119988 | 119988 | 119988 | 119988 | 119988 | y1982 | -1.109971 .1840585 -6.03 0.000 -1.470721 -.7492209 y1983 | -1.242054 .1841394 -6.75 0.000 -1.602963 -.8811453 y1984 | -1.299284 .1842696 -7.05 0.000 -1.660448 -.9381203 y1985 | -1.359976 .1843813 -7.38 0.000 -1.721359 -.9985936 y1986 | -1.404938 .1845103 -7.61 0.000 -1.766574 -1.043303 y1987 | -1.390104 .1846522 -7.53 0.000 -1.752018 -1.028191 y1988 | -1.357186 .1847884 -7.34 0.000 -1.719367 -.9950054 y1989 | -1.363059 .1849367 -7.37 0.000 -1.725531 -1.000588 y1990 | -1.321477 .1850647 -7.14 0.000 -1.6842 -.9587553 y1991 | -1.340147 .1852153 -7.24 0.000 -1.703164 -.9771292 y1992 | -1.300222 .185336 -7.02 0.000 -1.663476 -.9369684 y1993 | -1.395665 .185454 -7.53 0.000 -1.759151 -1.03218 y1994 | -1.309094 .1855632 -7.05 0.000 -1.672793 -.9453946 y1995 | -1.206202 .1857782 -6.49 0.000 -1.570323 -.8420812 y1996 | -1.177135 .1859009 -6.33 0.000 -1.541496 -.8127737 y1997 | -1.163033 .1860783 -6.25 0.000 -1.527742 -.7983241 \_cons | -19.52282 .647057 -30.17 0.000 -20.79103 -18.2546

sigma\_u | 2.7486083

sigma\_e | 1.3110575

rho | .8146513 (fraction of variance due to  $u_i$ )

------------------------------------------------------------------------------

-------------+----------------------------------------------------------------

F test that all  $u_i=0$ :  $F(11177, 208325) = 28.04$  Prob  $> F = 0.0000$ 

. \* . \* Restrict sample to: a) comcol==1; b) colony==1; c) comcol or colony==1 . \*

. xtreg ltrade custrict ldist lrgdp lrgdppc comlang border regional landl island l > areap comcol curcol colony comctry y1949-y1997 if comcol==1, fe i(pairid)

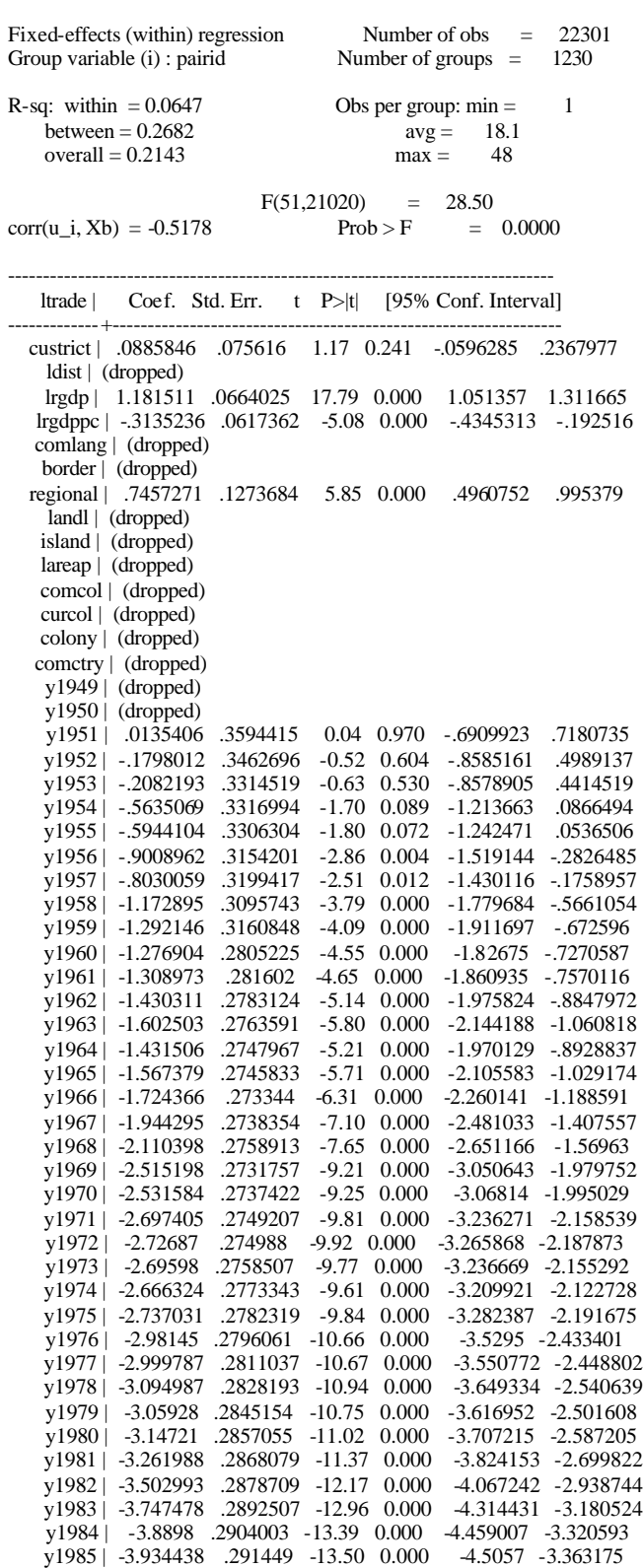

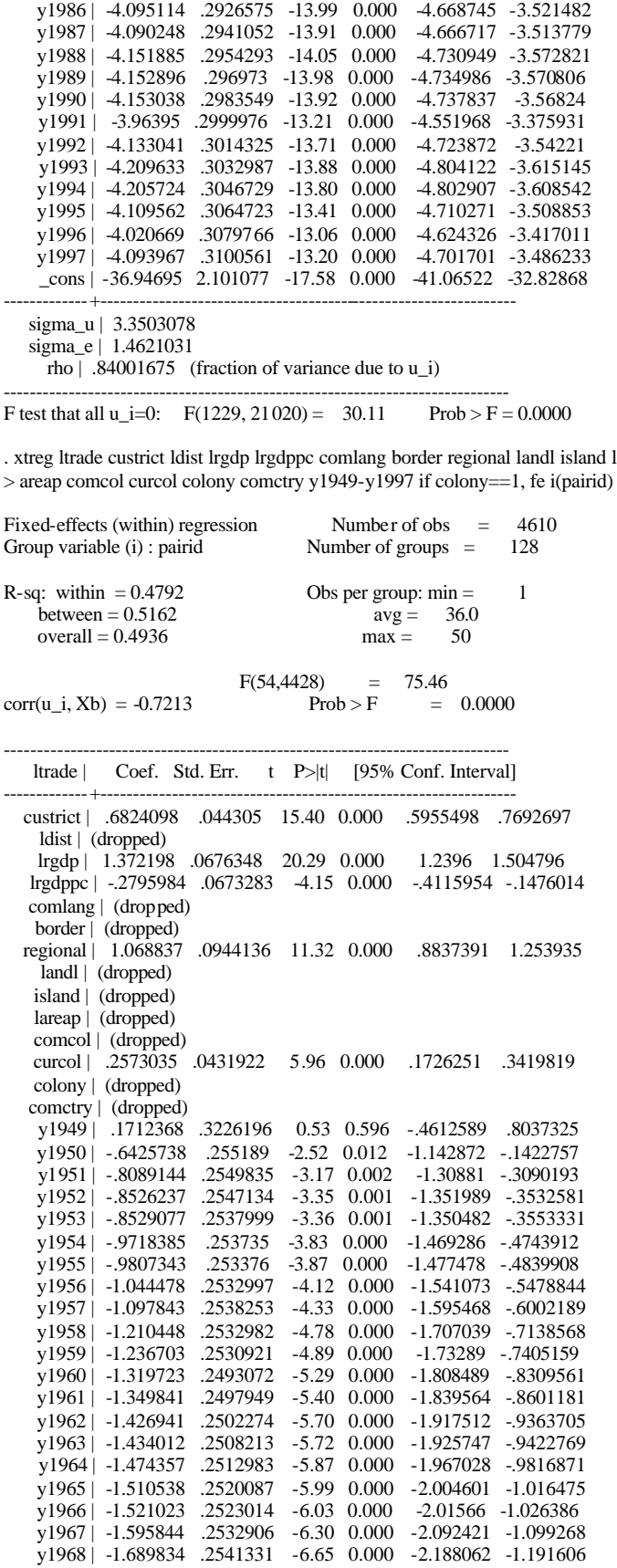

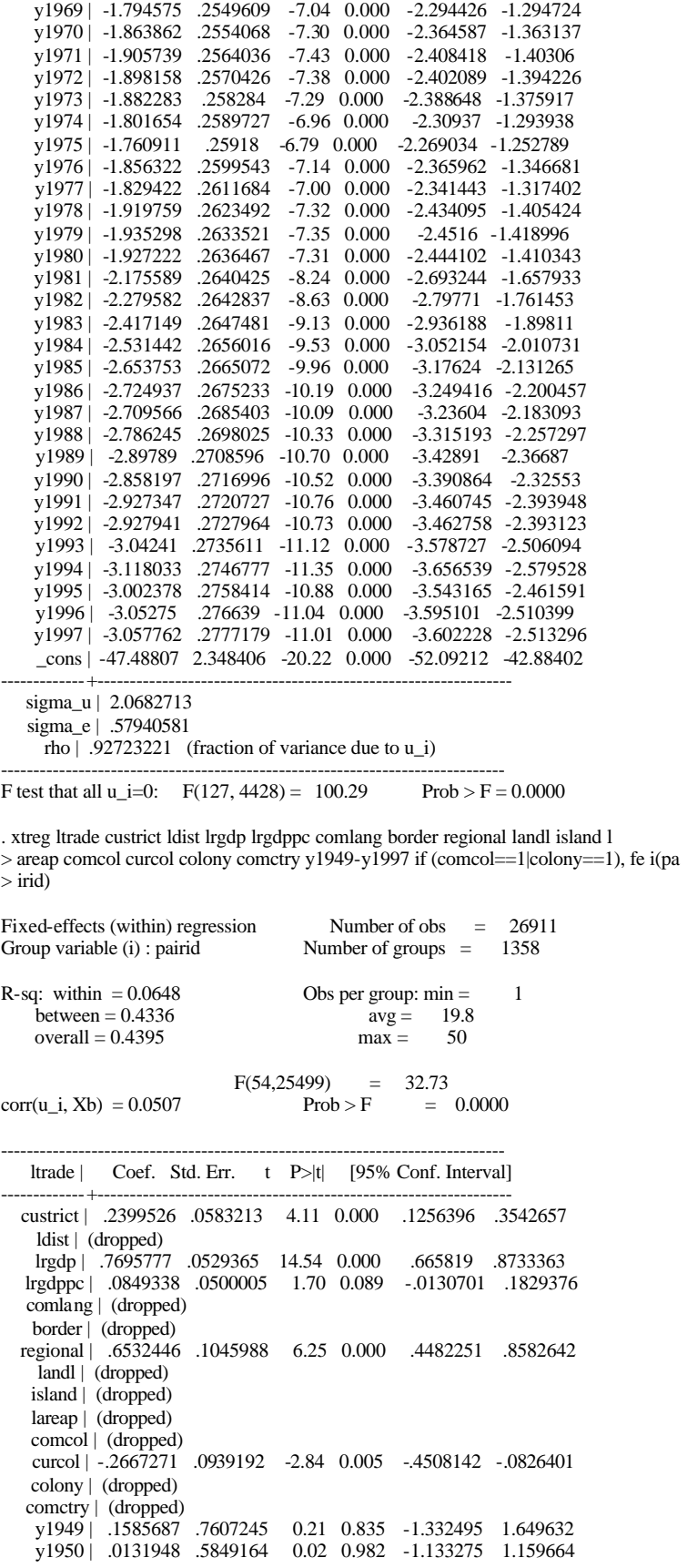

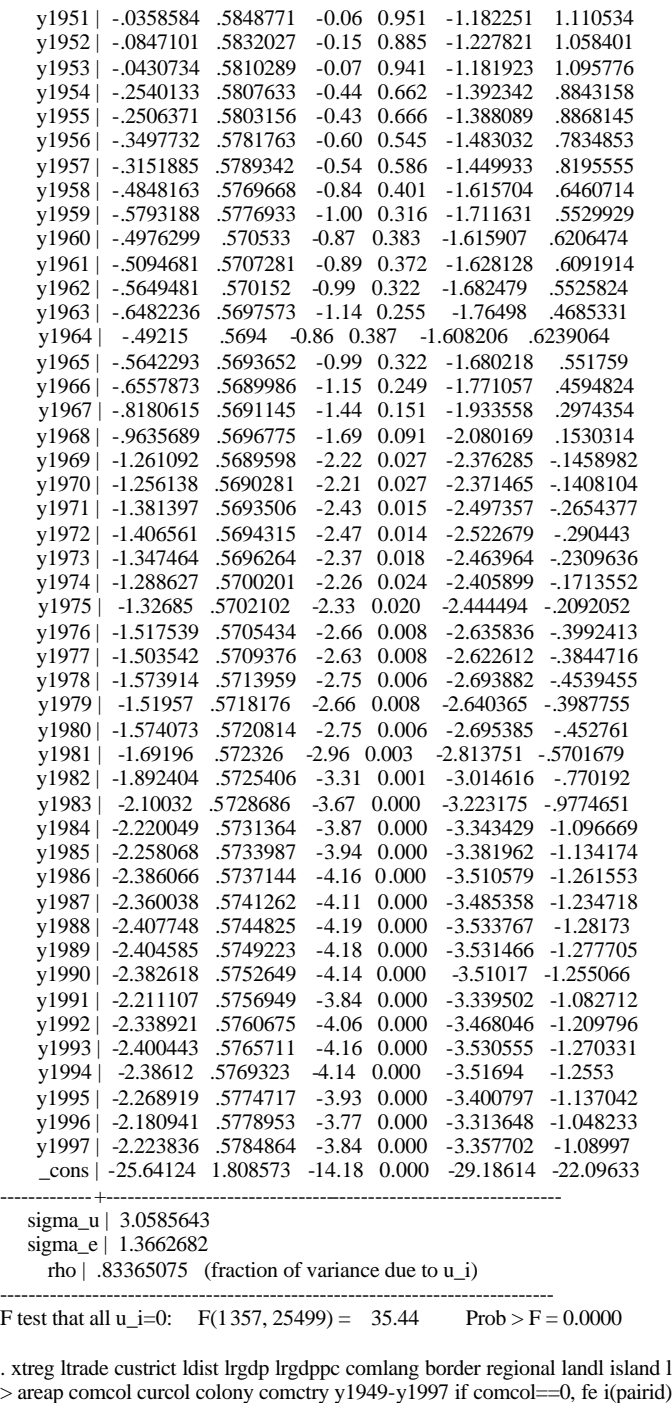

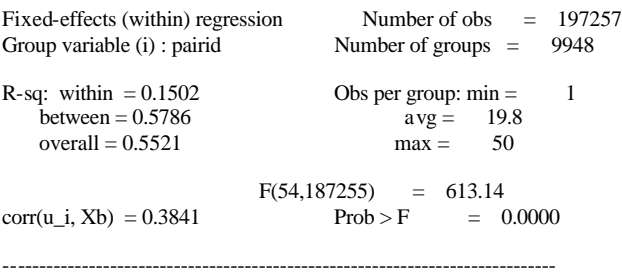

ltrade | Coef. Std. Err. t P>|t| [95% Conf. Interval]

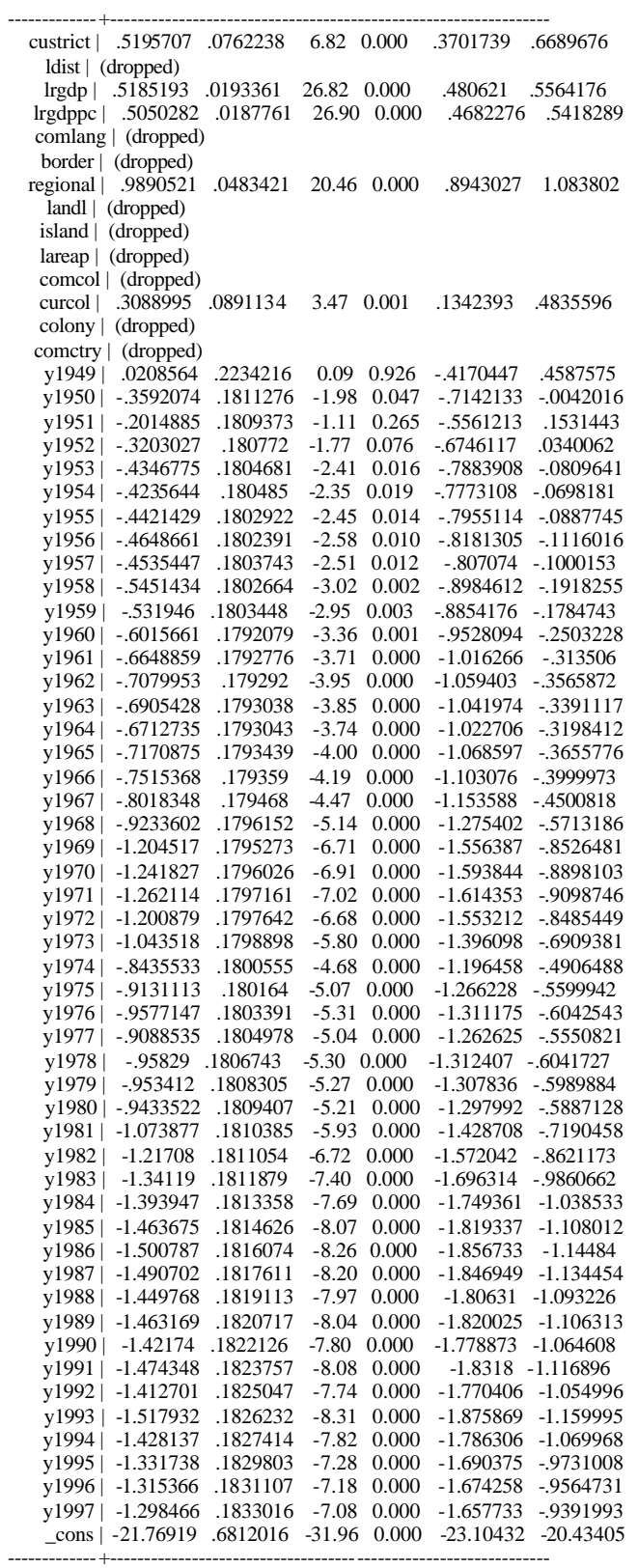

sigma\_u | 2.6249294

sigma\_e | 1.2863139

rho | .80636267 (fraction of variance due to  $u_i$ ) ------------------------------------------------------------------------------ F test that all  $u_i=0$ : F(9947, 187255) = 27.49 Prob > F = 0.0000

. xtreg ltrade custrict ldist lrgdp lrgdppc comlang border regional landl island l > areap comcol curcol colony comctry y1949-y1997 if colony==0, fe i(pairid)

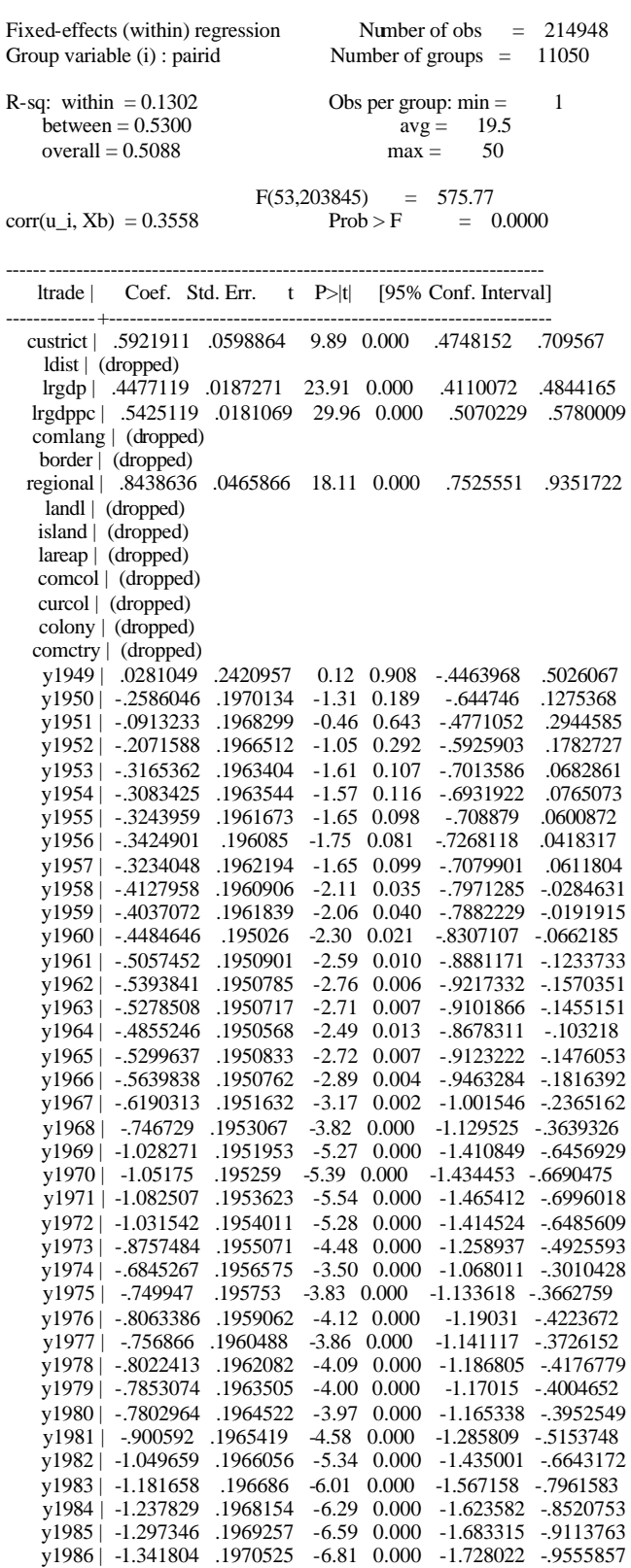

```
y1987 | -1.326997 .1971927 -6.73 0.000 -1.71349 -.9405043
    y1988 | -1.291935 .1973259 -6.55 0.000 -1.678689 -.9051806
   y1989 | -1.295795 .1974726 -6.56 0.000 -1.682837 -.9087538
   y1990 | -1.254089 .1975991 -6.35 0.000 -1.641379 -.8667998
   y1991 | -1.271579 .1977493 -6.43 0.000 -1.659163 -.8839949
 y1992 | -1.23066 .1978693 -6.22 0.000 -1.618479 -.8428407
 y1993 | -1.325467 .1979865 -6.69 0.000 -1.713516 -.9374182
 y1994 | -1.23617 .1980938 -6.24 0.000 -1.624429 -.8479108
   y1995 | -1.133388 .1983058 -5.72 0.000 -1.522063 -.7447138
 y1996 | -1.103 .198427 -5.56 0.000 -1.491912 -.7140878
 y1997 | -1.088604 .1986022 -5.48 0.000 -1.477859 -.6993483
    _cons | -19.18697 .6611359 -29.02 0.000 -20.48278 -17.89116
-------------+----------------------------------------------------------------
   sigma_u | 2.749241
```
sigma\_e | 1.3223485

rho | .81211794 (fraction of variance due to  $u_i$ )

F test that all  $u_i=0$ :  $F(11049, 203845) = 27.48$  Prob  $> F = 0.0000$ 

. xtreg ltrade custrict ldist lrgdp lrgdppc comlang border regional landl island l > areap comcol curcol colony comctry y1949-y1997 if (comcol==0&colony==0), fe i(pa  $>$ irid $)$ 

------------------------------------------------------------------------------

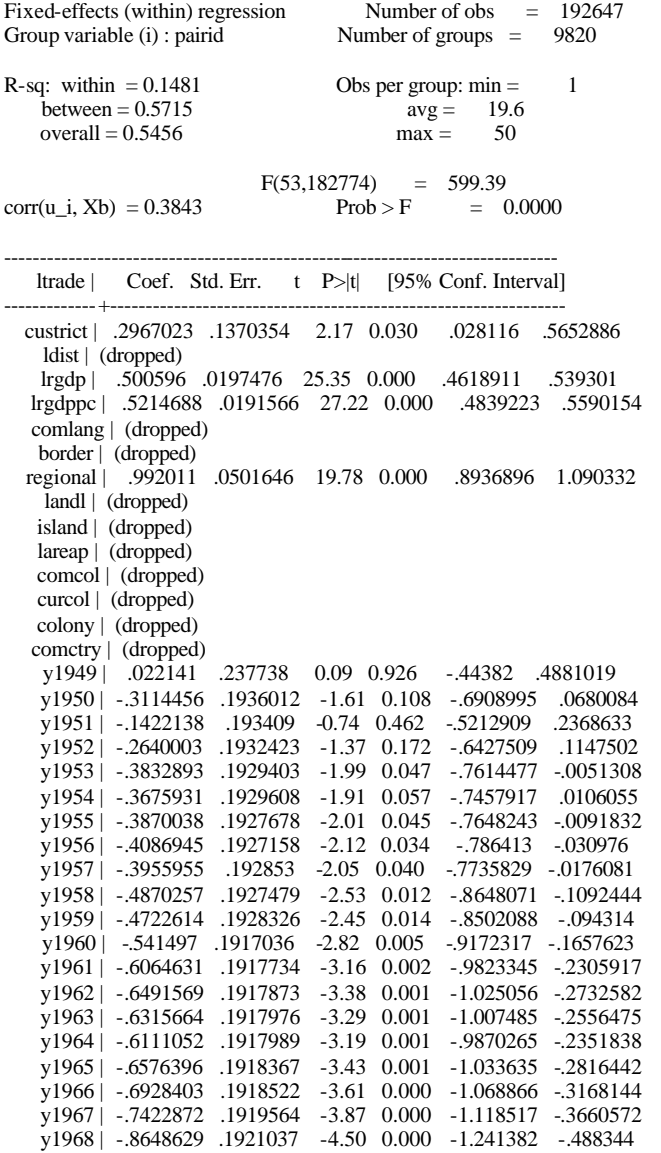

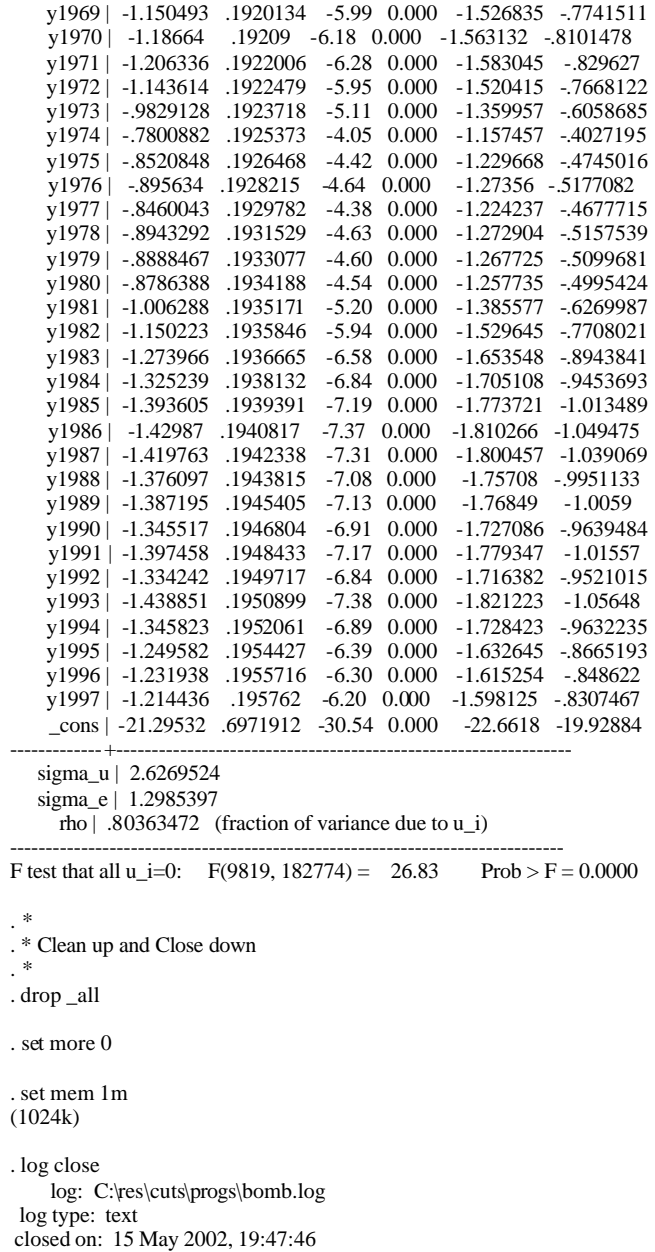

----------------------------------------------------------------------------------